# GéoBretagne®

# Pôle métier Référentiel topographique

### Compte-rendu du 6 juin 2024

visioconférence

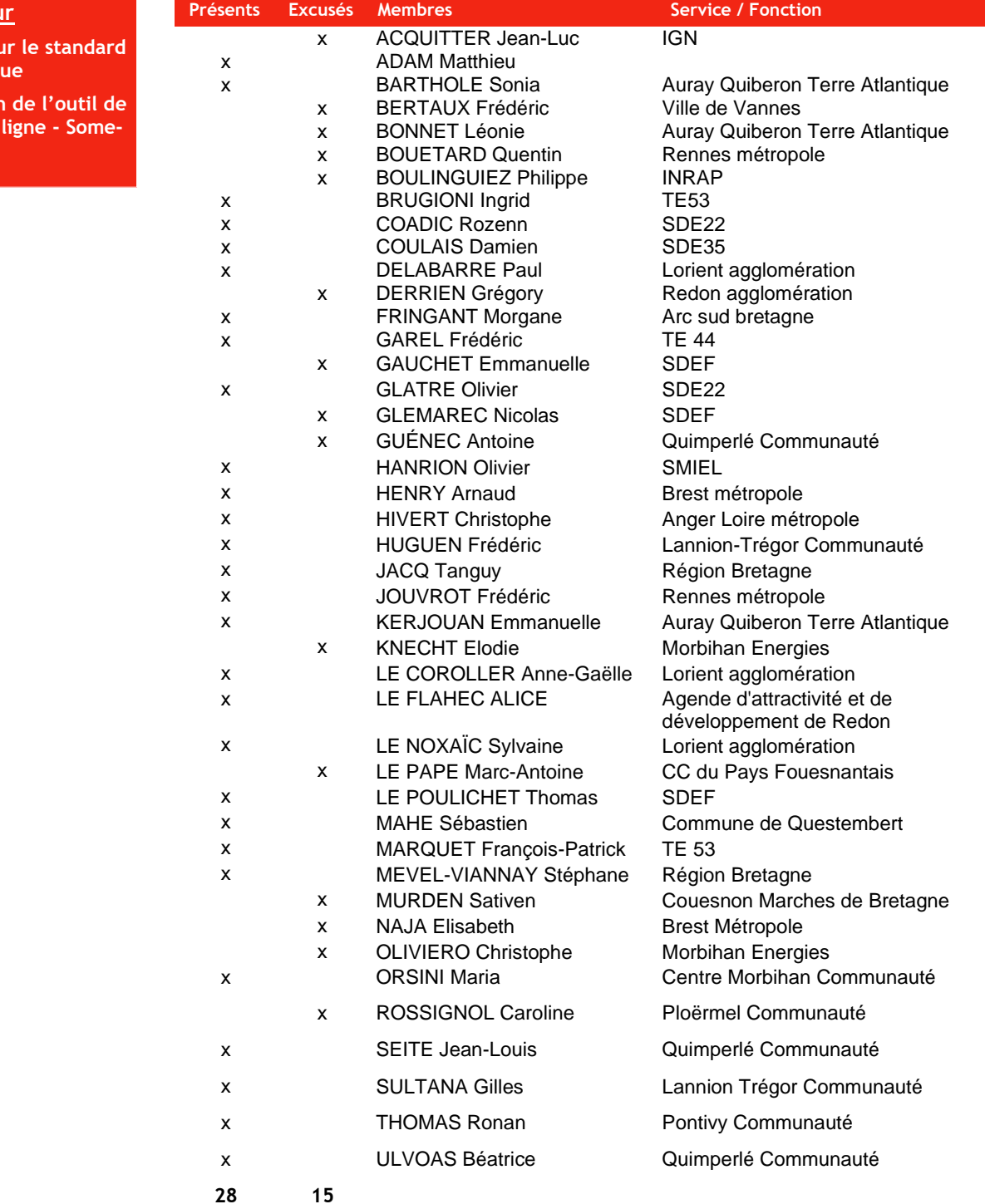

#### **Ordre du jou**

- **Actualités sure topographiq**
- **Présentation** contrôle en **ware**

**Actualités sur le standard topographique**

Retour de la présentation auprès des structures des Pays de la Loire : mise en œuvre du standard validée, proposition de groupe de travail sur la

mise au format SDN du gabarit : candidats (Sébastien Mahé), attente de mise à disposition d'exemples DWG

Plugin QGiS DICT développé par Oslandia : [https://plu](https://plugins.qgis.org/plugins/DICT/)[gins.qgis.org/plugins/DICT/](https://plugins.qgis.org/plugins/DICT/) +

[https://oslandia.com/en/offre](https://oslandia.com/en/offre-qgis/plugin-de-reponse-aux-dict/)[qgis/plugin-de-reponse-aux-dict/](https://oslandia.com/en/offre-qgis/plugin-de-reponse-aux-dict/)

Présentation du standard topographique aux GéoDatadays le 19 septembre à Nantes lors des ateliers PCRS.

# Pôle métier Référentiel topographique

Antoine BESLIN, Responsable Pole Topographie du Mans métropole a échangé avec l'ESGT pour promouvoir le standard topographique auprès des enseignants.

#### **Tour des structures ayant déployé le standard topographique**

A ce jour, pas de livraison de prestation données de recollement ou aménagement --> Redon réception de données à exploiter (été)

#### • **Lorient agglomération**

60 prestations réalisées en conformité avec le standard avec trois prestataires.

Des tests sur le terrain ont été réalisés pour choisir les prestataires sur des secteurs avec dédommagement à hauteur de 1200€ (Rennes métropole test de 50m sans dédommagement et déplacement sur le terrain)

#### • **Lannion Trégor Communauté / Brest métropole**

échange avec Creative topo : problématique des centroïdes sur les blocs

#### • **Région Bretagne**

Marchés de détection de réseaux sur les canaux de Bretagne (écluses) avec deux prestataires : Bretagne investigations solutions (BIS) et CEQ Ouest).

Echange à venir avec Quarta pour une prestation auprès de la Direction de l'immobilier

### **Symbologie du standard**

Un groupe de travail va adapter la nomenclature en symbologie (QGiS, Geoserver) sur la base des travaux de Sébastien Mahé et Rennes Métropole.

Les fichiers sont à disposition sur le dépôt : [https://github.com/geobre](https://github.com/geobretagne/standard-topographique/tree/main/exemples/symbologie)[tagne/standard-topogra](https://github.com/geobretagne/standard-topographique/tree/main/exemples/symbologie)[phique/tree/main/exemples/symbo](https://github.com/geobretagne/standard-topographique/tree/main/exemples/symbologie)[logie](https://github.com/geobretagne/standard-topographique/tree/main/exemples/symbologie)

Les partenaires intéressés peuvent se déclarer. Pour l'instant : Région Bretagne, Morbihan Energies.

F. Garel (TE44) a évoqué la symbologie sur les affleurants au format svg (bibliothèque).

#### **Suivi des évolutions du standard**

Le dépôt github [\(https://gi](https://github.com/geobretagne/standard-topographique)[thub.com/geobretagne/standard-to](https://github.com/geobretagne/standard-topographique)[pographique\)](https://github.com/geobretagne/standard-topographique) a été initié pour le suivi du standard.

Il est possible de créer des demandes (issues) pour faire remonter des propositions d'évolution de la nomenclature (création, modification, suppression d'objets par exemple), assurer un versionnement (standard, documents) et capitaliser l'ensemble des ressources (symbologie, gabarits...).

Les points remontés par le SDE22 pris en compte par Someware (cf. annexe du CR de la réunion précédente).

La gestion des affleurants avec un export au format GML PCRS nécessite un développement complémentaire.

Pour le moment, l'export GML est géré en AffleurantSymbolePCRS. Or il est géré dans la base sous forme de AffleurantEnveloppePCRS également (cas de SDE22, TE44, TE53).

Un chiffrage est nécessaire et décider de la prise en charge pour l'ensemble des utilisateurs ou en option.

#### **Salon de discussion**

Pour capitaliser et échanger sur la mise en œuvre du standard, un canal d'échanges (salon de discussion) est ouvert sur element :

#### [https://matrix.to/#/!JpWejOYN-](https://matrix.to/#/!JpWejOYNRupSgllLvv:matrix.org?via=matrix.org)[RupSgllLvv:matrix.org?via=matrix.org](https://matrix.to/#/!JpWejOYNRupSgllLvv:matrix.org?via=matrix.org)

La procédure est détaillée en annexe.

### **Outil de contrôle / validateur en ligne – Someware**

Bertrand Gervais et Maxime Reinhart ont présenté le développement d'un

outil de contrôle en ligne basé sur le plugin

L'outil financé par Lorient agglomération sur la base du plugin QGIS. Le code source n'est pas public.

Someware doit définir son offre de service avec ou sans hébergement.

Quentin Bouetard (Rennes Métropole) a présenté les modules existants ou objets du test sur QGiS avec une symbologie déclinée du modèle disponible au format QML (QGiS) et SLD pour la diffusion sur l'intranet (geoserver).

### **Suites**

- Réflexion sur l'évolution du plugin (financement et portage) pour l'intégration en base et export GML
- Mise à disposition d'exemples de fichiers par Lorient agglomération : [https://github.com/geo](https://github.com/geobretagne/standard-topographique/tree/main/exemples/standard)[bretagne/standard-topogra](https://github.com/geobretagne/standard-topographique/tree/main/exemples/standard)[phique/tree/main/exemples/sta](https://github.com/geobretagne/standard-topographique/tree/main/exemples/standard) [ndard](https://github.com/geobretagne/standard-topographique/tree/main/exemples/standard)
- Développement d'une solution de topographie sur QGIS : cahier des charges produit par Rennes Métropole
- Travail sur la symbologie du standard (QGIS/Geoserver)
- Portage du gabarit DWG au format DGN par Frédéric Garel (TE44)
- Prochaine réunion le **jeudi 3 octobre de 14 à 16h**

# Pôle métier Référentiel topographique

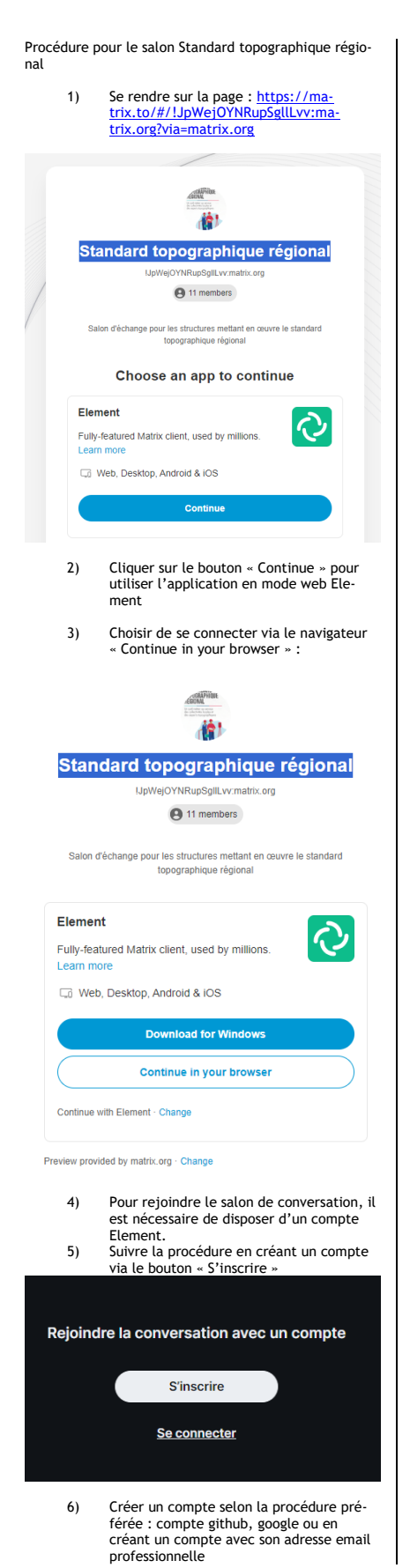

Créer un compte  $\hat{Q}$ Héberger le compte sur  $\theta$ matrix.org Modifier Continuer ave  $O$   $G$  $\vee$  0  $\neq$ Non-fallise Confirmer le mot de votre mat di 7) Une fois le compte créé, il faut se connecter et relancer le lien : https://ma-<br>[trix.to/#/!JpWejOYNRupSgllLvv:ma](https://matrix.to/#/!JpWejOYNRupSgllLvv:matrix.org?via=matrix.org)[trix.org?via=matrix.org](https://matrix.to/#/!JpWejOYNRupSgllLvv:matrix.org?via=matrix.org) 8) Bienvenu !Standard topographique régional